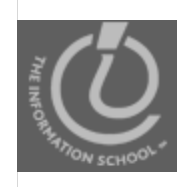

### Announcements

- No lectures or labs next week
- No final!
- Due dates (see Calendar)
	- Wednesday—Lab 12 and Project 3B
	- Thursday—1-1-1 rule for Project 3B
	- Friday—Vote for Best GoPosters Survey

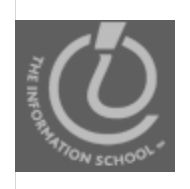

## Announcements

- Drop-In Labs
	- Tuesday
		- 830am-920pm (MGH430)
		- 500-830pm (MGH430)
	- Wednesday
		- 130-230pm (MGH430)
		- 700-8:30pm (CLUE in MGH 058)
	- $\bullet$  Thursday
		- 830-920am (MGH430)

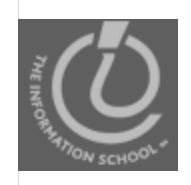

# **Today's Agenda**

- Course wrap-up (15 minutes)
- Clicker Questions (5 minutes)
- Lecture evaluations

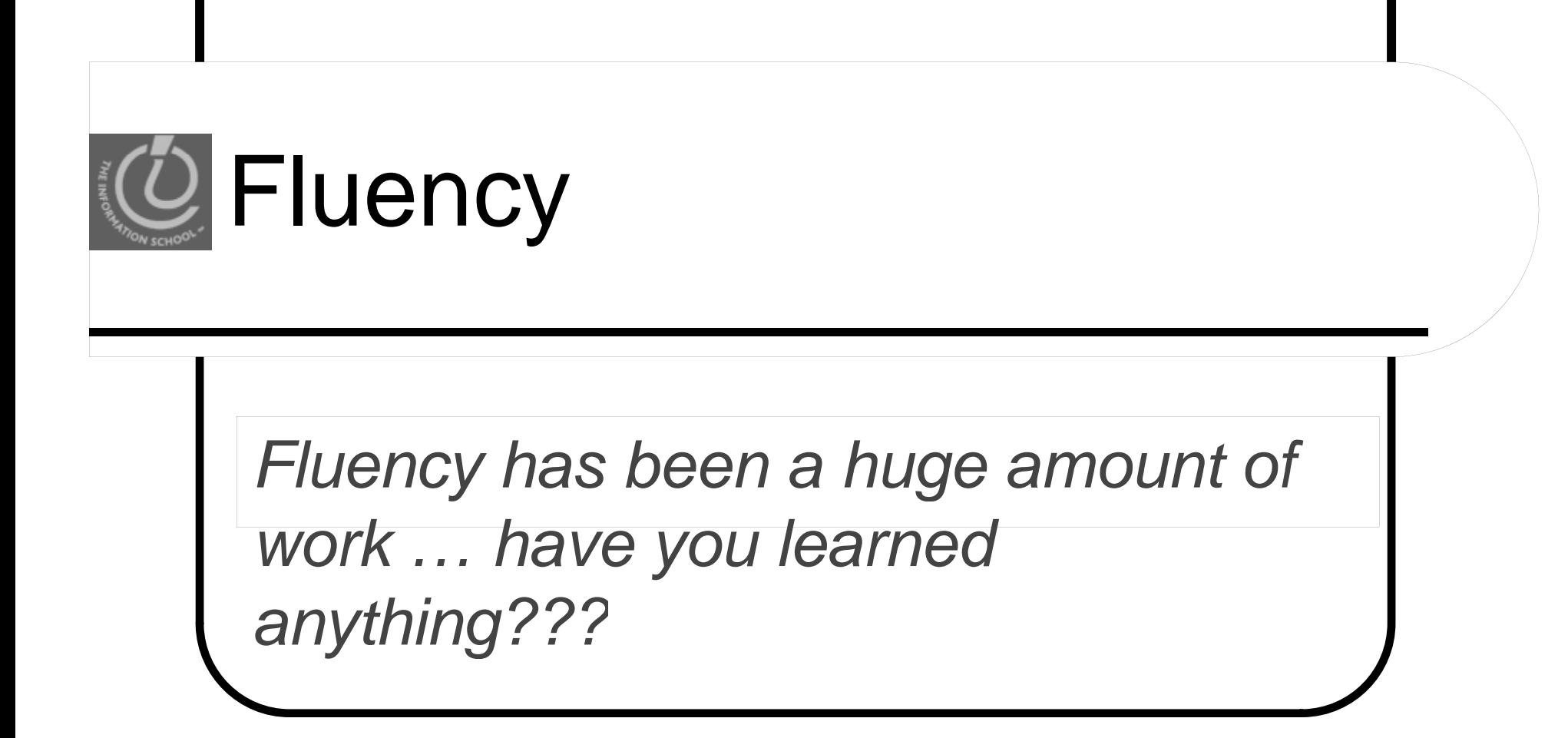

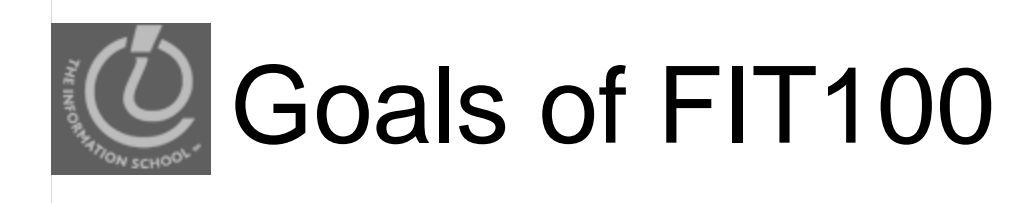

### $FIT100$  is designed to  $...$

- Make you better computer users today
- Prepare you to learn more IT as you need it throughout your life
- $\bullet$  Upgrade your thinking, making you a better reasoner, problem solver, trouble-shooter, etc.

#### **H h d ? How have we done?**

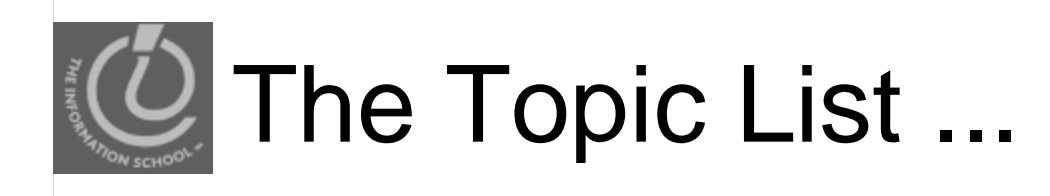

We covered the following topics

- Importance of vocabulary: abstraction
- $\bullet$  Learning an app: click or blaze away
- Basics of the Internet, domains, TCP/IP, ...
- HTML programming: tags, tags, tags
- Structuring information, queries, Google
- **Truth or Fiction? Misinformation Web site** 
	- Examples of this quarter's best!

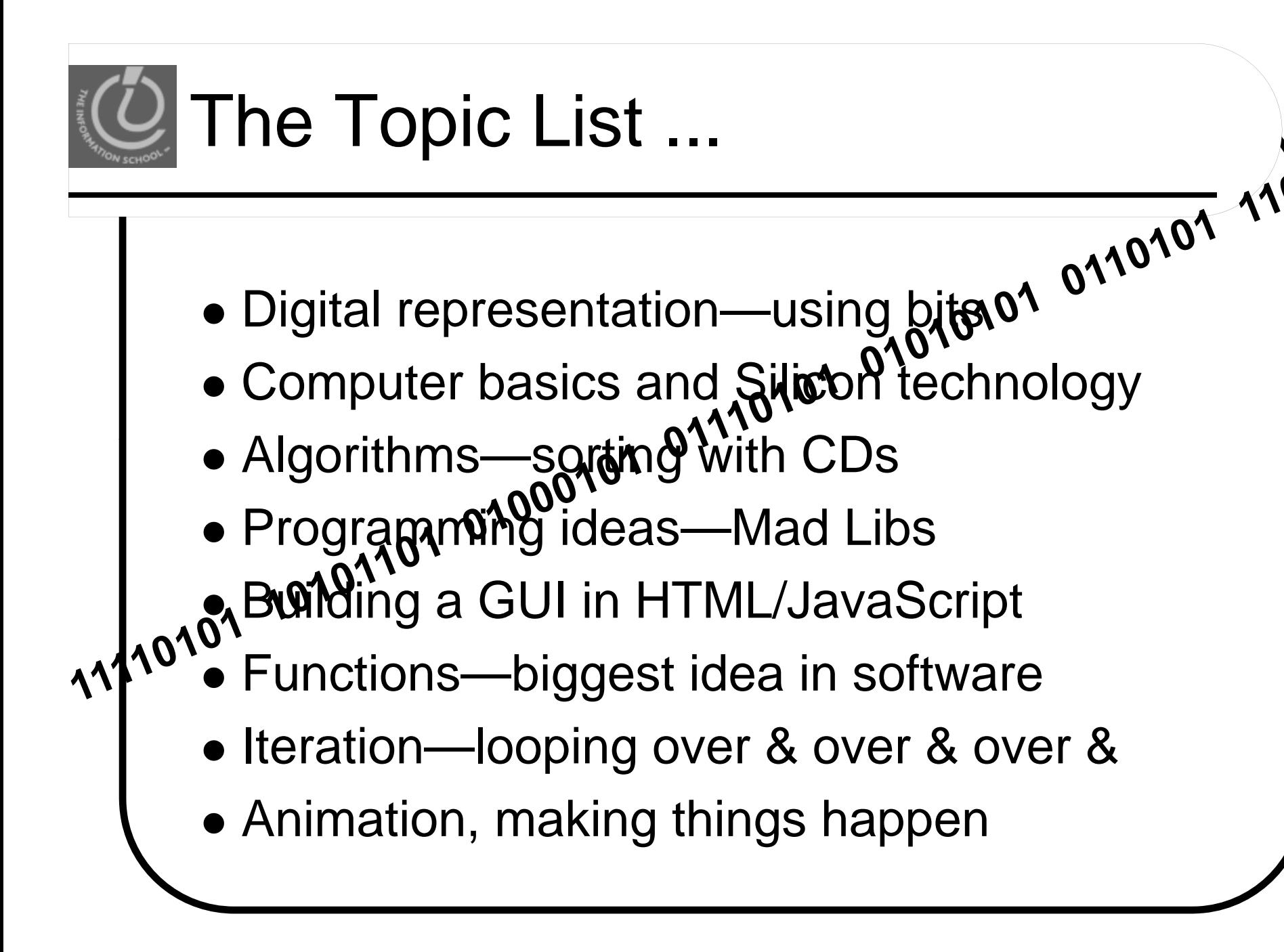

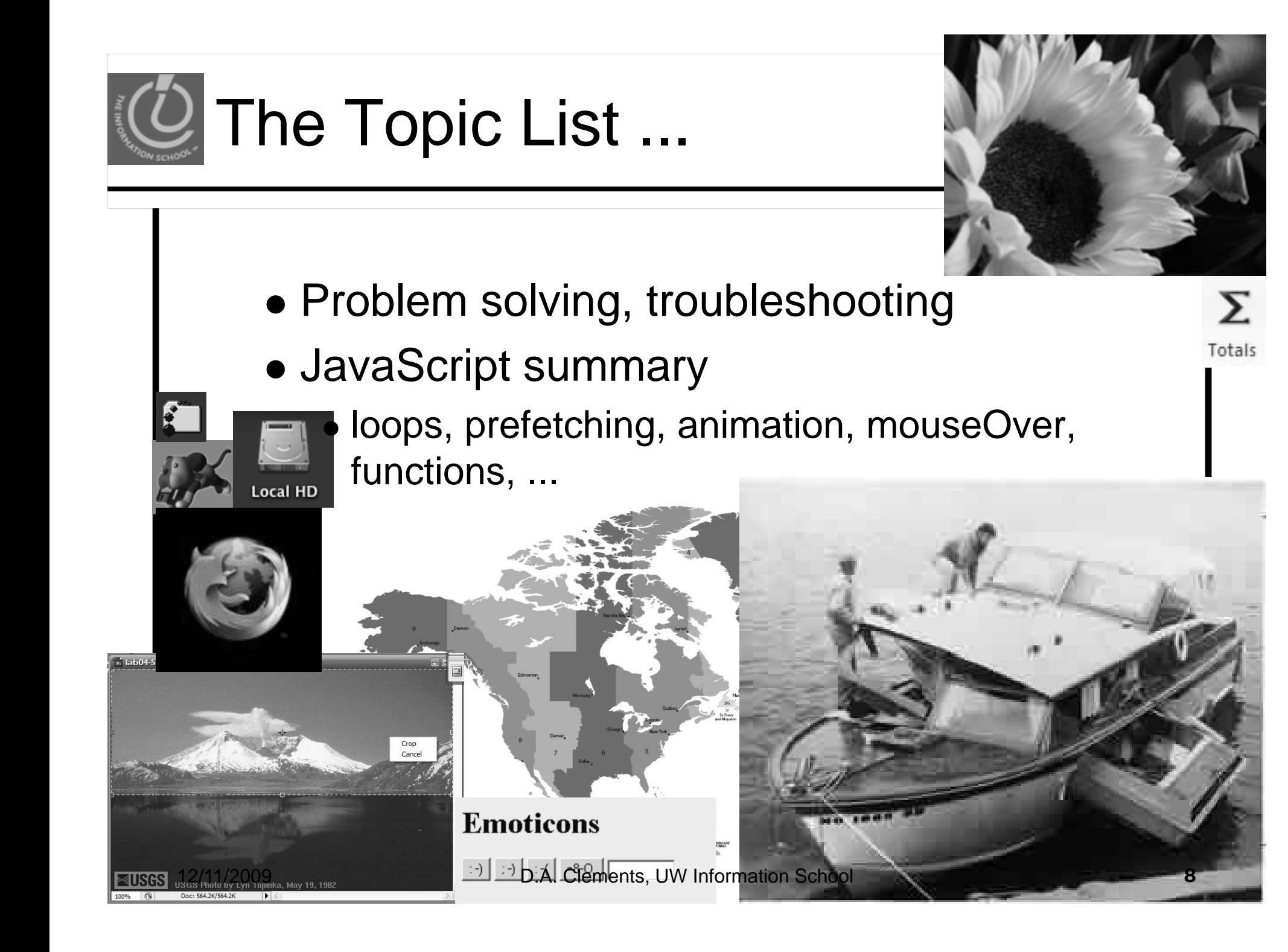

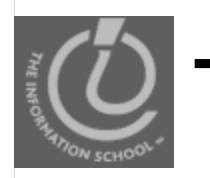

## The Topic List ...

- Digital Media, colorizing, binary, MP3,
- Database basics, operations on tables
- Lo gical Databases —views and queries
- DB design chalk talk—Student Athletes
- Netiquette, viruses, worms, email
- Privacy —opt-in/opt-out, you decide
- Encryption—hiding secrets from everyone
- Do computers think? Turing tests
- ... and today the wrap-up

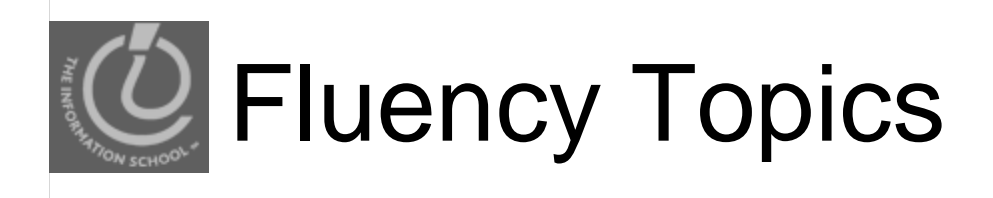

Fluency topics can be classified as

- Skills
- Concepts
- Capabilities

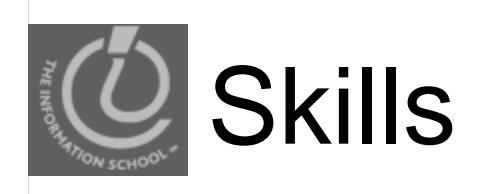

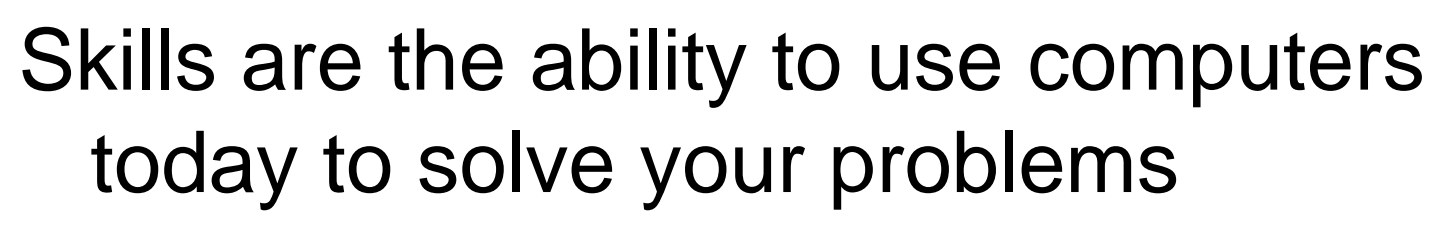

- You have learned new applications … sFTP, Photoshop, Excel, Access, …
- Better yet, you've learned how to learn applications: "Click Around," "Blaze Away"
- $\bullet$  You should be an aggressive, confident user
- Could you learn your next application on your own?

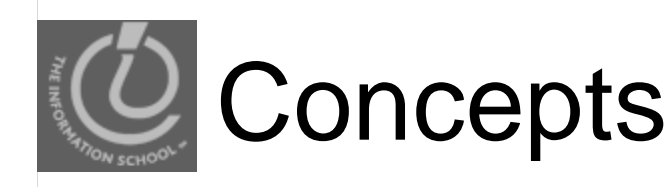

Concepts are the foundation of future learning … you should be ready

- You know how the Internet's TCP/IP works (postcards), how a computer works (F/E cycle), how JavaScript makes animations
- And privacy, netiquette, writing queries, ...
- We don't know what the next technology will be, but it will look familiar to you because you'll see ideas you know

**"Popularized" technology should be understandable**

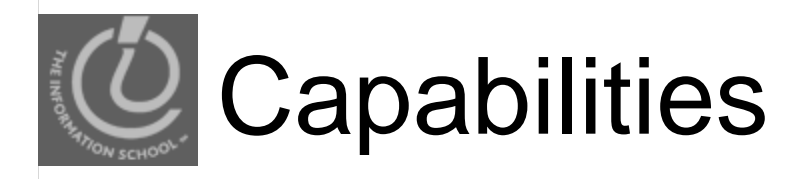

The most ambitious goal of this class is to expand your thinking

- Reasoning, debugging, finding information, designing pages or databases, problem solving, research, expecting unexpected,…
- It's not easy to learn these things ... was debugging ever fun???
- $\bullet$  All capabilities will be used beyond IT!

#### **By surviving FIT100, you've become a better student!**

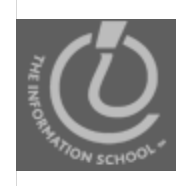

- Technical majors at UW
	- Computer Science & Engineering
	- DXarts
	- Human-Computer Design & Engineering
	- Informatics major

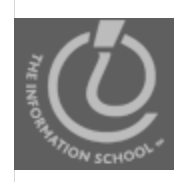

# Eleven Tech Ma jors at UW

### Where to go from here…

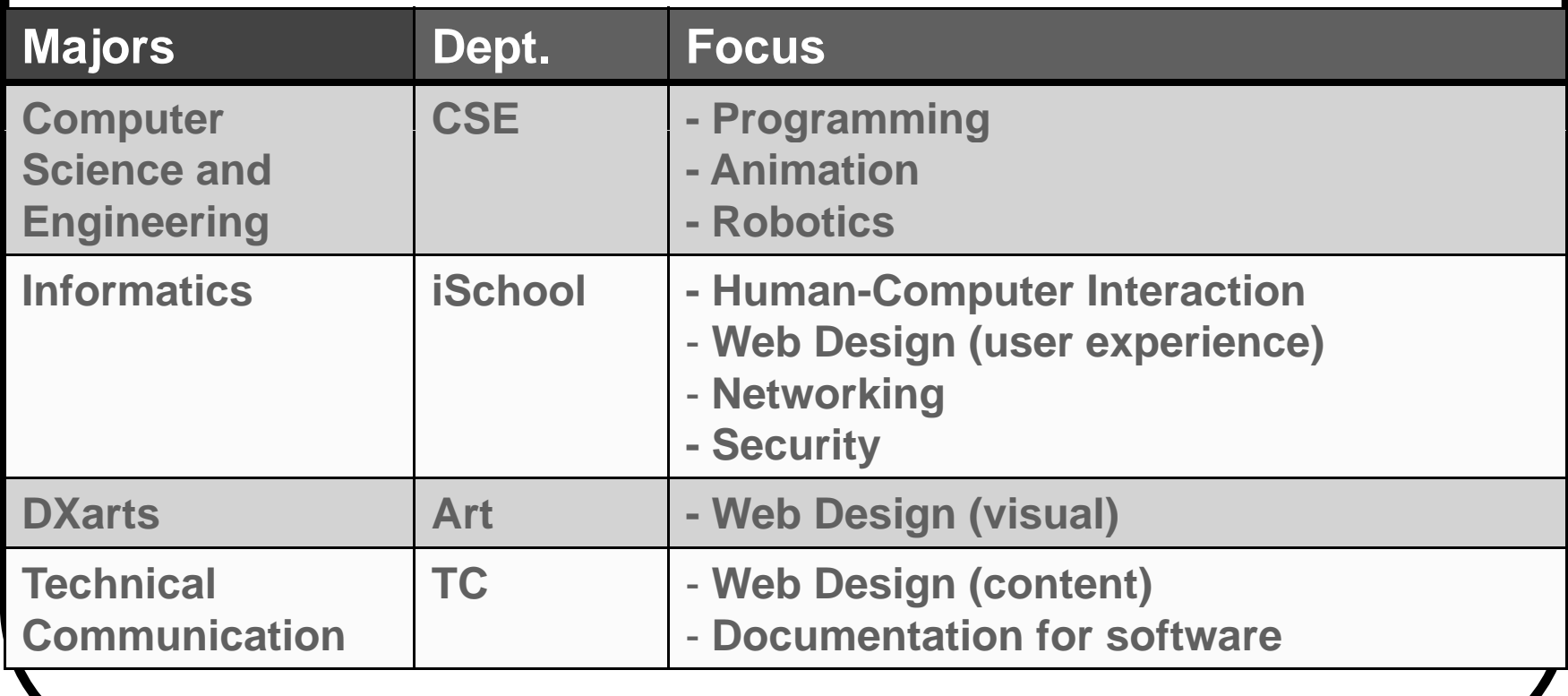

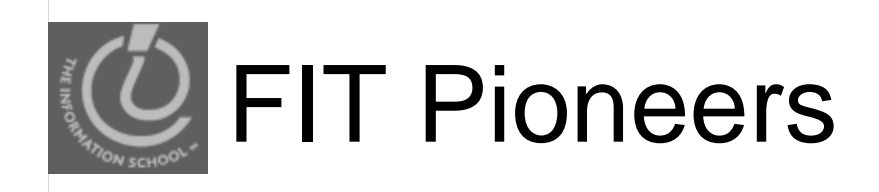

Your experience in this class will make FIT100 better for UW students, and students across the world

**When you do something clever because of FIT100, tell us:** 

- •**daclem@u.washington.edu**
- •**snyder@cs.washington.edu**

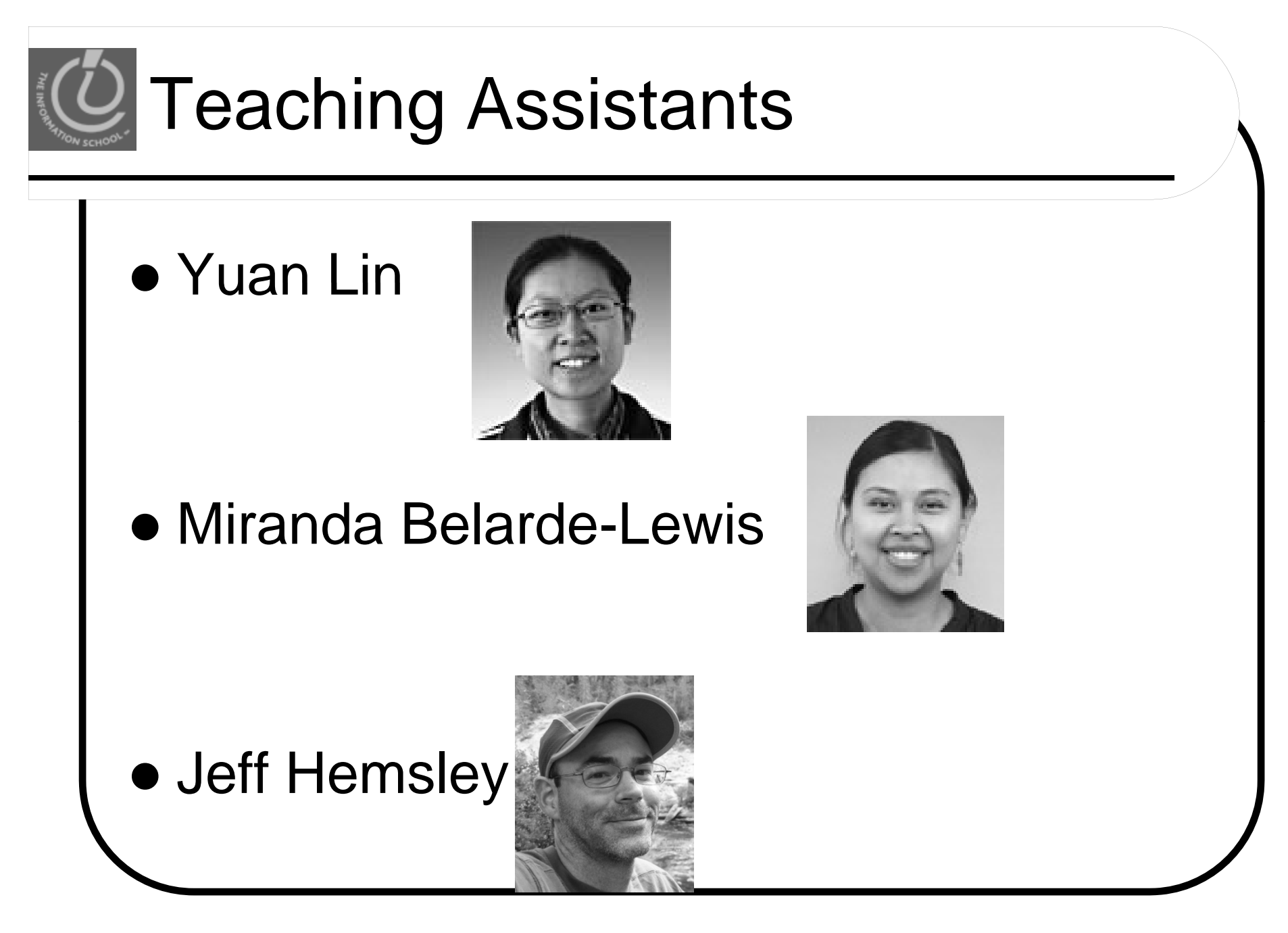

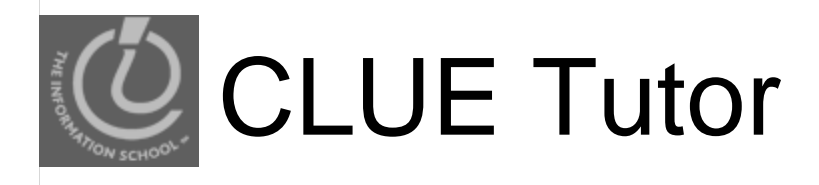

• Rick Chen, senior, **Informatics** 

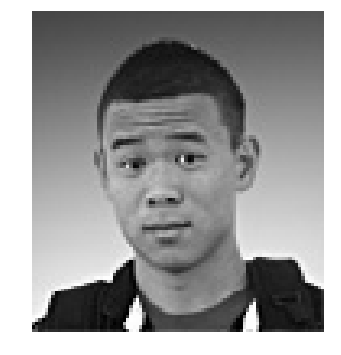

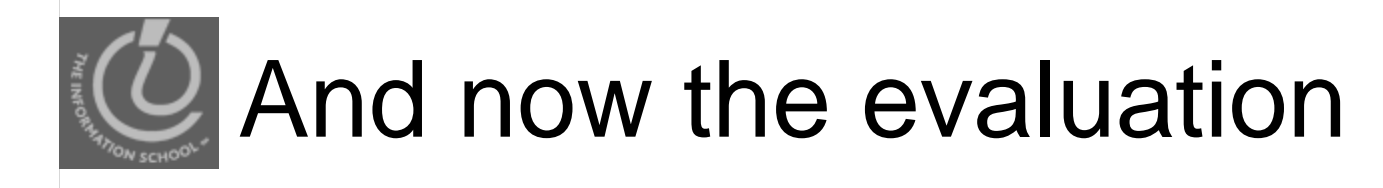

We'll do course evaluation for the course and instructor

- It's voluntary, but I hope you do it
- Two forms, white and yellow
- $\bullet$  Use #2 pencil to bubble in results

**I will leave**